**НАУКА, НОВЫЕ ТЕХНОЛОГИИ И ИННОВАЦИИ КЫРГЫЗСТАНА, № 12, 2019**

## *МАТЕМАТИКА ИЛИМДЕРИ МАТЕМАТИЧЕСКИЕ НАУКИ MATHEMATICAL SCIENCES*

*Кокозова А.Ж., Сатыбаев А.Дж., Асилбеков Т.*

#### **ЭЛЕКТР ТАЛААСЫНЫН ЧЫҢАЛУУ ТЕҢДЕМЕСИНИН БИР ӨЛЧӨМДҮҮ ТЕСКЕРИ МАСЕЛЕСИНИН САНДЫК ЧЕЧИМИ, АЛГОРИТМИ ЖАНА КОМПЬЮТЕРДИК ЧЫГАРЫЛУУСУ**

#### *Кокозова А.Ж., Сатыбаев А.Дж., Асилбеков Т.*

#### **ЧИСЛЕННОЕ РЕШЕНИЕ, АЛГОРИТМ И КОМПЬЮТЕРНАЯ РЕАЛИЗАЦИЯ ОДНОМЕРНОЙ ОБРАТНОЙ ЗАДАЧИ НАПРЯЖЕННОСТИ ЭЛЕКТРИЧЕСКОГО ПОЛЯ**

#### *A.Zh. Kokozova, A.Dzh. Satybaev, T. Asilbekov*

#### **NUMERICAL SOLUTION, ALGORITHM AND COMPUTER IMPLEMENTATION OF ONE-DIMENSIONAL INVERSE PROBLEM TO ELECTRIC FIELD TENSION**

#### *УДК: 517.962.2*

*Бул макалада бачым жана жиптик булактуу электр талаасынын чыңалуусу маселесинин тескери бир өлчөмдүү маселесинин жакындаштырылган чечими тургузулган. Бул жерде өзгөчөлүктөрүн бөлүп алуу жана мүнөздөмөсүн түздөө усулдары колдонулган. Маселе мүнөздөмөсүндөгү маалыматтары бар тескери маселеге келтирилген жана бул тескери маселени чечүүдө ченем айрымалык усулу колдонулган. Электр талаасынын чыңалуусу маселенин бирдик тескери маселесининудаалаш аткарылуучу алгоритми түзүлгөн. Delphi программалоо тилинде алгоритмдин программасы түзүлгөн, компьютерде ишке ашырылып, тескери маселесинин так жана жакындаштырылган чечимдеринин графиктери алынган, салыштырмалуу катачылыктары бири бири менен салыштырылган жана алар анализденген.*

*Негизги сөздөр: электр талаа, чыңалуу, бир өлчөмдүү, тескери маселе, сандык чечим, алгоритм, компьютердик программа, бачым, жиптик булак, усулдар.*

*В данной статье построено приближенное численное решение одномерной обратной задачи напряженности электрического поля с мгновенным и шнуровым источниками с применением методов выделения особенностей, выпрямления характеристики. Задача приведена к обратной задаче с данными на характеристиках, для решения этой задачи использован конечно-разностный метод. Построен алгоритм последовательности действий решения одномерной обратной задачи напряженности электрического поля. Составлена программа на языке Delphi, реализована на компьютере, получены графики точные и приближенные решения обратной задачи, они сравнивались относительными погрешностями, а также они проанализированы.*

*Ключевые слова: электрическое поле, напряженность, одномерная, обратная задача, численное решение, алгоритм, компьютерная программа, мгновенный, шнуровой источник, методы.*

*In this article, an approximate numerical solution is constructed for the one-dimensional inverse problem of electric field strength with instantaneous and cord sources using the methods of singling out features and rectifying the characteristics. The problem is reduced to the inverse problem with data on the characteristics. To solve this problem, the finite-difference method is used. An algorithm of the sequence of actions for solving the one-dimensional inverse problem the electric field strength is constructed. The program is compiled in the Delphi language, implemented on a computer, graphs of exact and approximate response problems are obtained, they are compared with relative errors, which were also analyzed.*

*Key words: electric field, strengths, one-dimensional, inverse problem, numerical solution, algorithm, computer program, instantaneous and cord source, methods.*

#### **НАУКА, НОВЫЕ ТЕХНОЛОГИИ И ИННОВАЦИИ КЫРГЫЗСТАНА, № 12, 2019**

**Постановка задачи.** *Одномерная обратная задача уравнения напряженности электрического*   $n$ оля заключается в определении пары функций  $\mathrm{E}(z,t)$ ,  $\qquad \lambda(z)$  $\lambda(z)$  из следующей задачи [1]:

$$
\frac{\partial^2 E(z,t)}{\partial t^2} = \frac{\overline{c}^2(z)}{\varepsilon(z)\mu(z)} \frac{\partial^2 E(z,t)}{\partial z^2} - \frac{4\pi\lambda(z)}{\varepsilon(z)} \frac{\partial E(z,t)}{\partial t}, \quad (z,t) \in R^2_+,
$$
\n(1)

$$
E(z,t)_{t<0} \equiv 0
$$
,  $z \in R_+$ ,  $E_z(z,t)_{z=0} = h_0 \delta(t) + r_0 \theta(t)$ ,  $t \in R_+$ , (2)

$$
\mathbf{E}(z,t)|_{z=0} = f(t), \qquad t \in [0,2T], \tag{3}
$$

где  $\bar{c}(z)$ - скорость распространения волн в вакууме,  $\lambda(z)$ -электропроводность,  $\mu(z), \varepsilon(z)$ -магнитная и диэлектрическая проницаемости соответственно,  $E(z,t)$ - напряженность электрического поля,  $\delta(t), \theta(t)$ - дельта функция Дирака, тета функция Хевисайда соответственно,  $f(t)$ - заданная временноподобная дополнительная функция для обратной задачи,  $\,h_{_0}, r_{_0}, T\,$  - заданные положительные постоянные.

Для неизвестной функции  $\lambda(z)$  и для известных функций  $\mu(z), \varepsilon(z), \bar{c}(z)$ выполнено следующее условие [1]:

$$
\{\lambda(z)\mu(z), \varepsilon(z), \overline{c}(z)\} \in \Lambda_0,\tag{4}
$$
  
3\text{gecb} 
$$
\Lambda_0 = \{\mu(z) \in C^6(R_+), \quad \mu(+0) = 0, \quad 0 < M_1 \le \mu(z) \le M_2, \quad \|\mu(z)\|_{C^2} \le M_3\}
$$

где  $M_i$ ,  $i = 1,3$  - положительные постоянные числа.

Применим теперь к задаче (1)-(3) метод выпрямления характеристик [2], для чего введем новую переменную и новые функции:

$$
x(z) = \int_0^z \frac{\sqrt{\varepsilon(\xi)}\mu(\xi)}{\overline{c}(\xi)} d\xi, \qquad u(x(z),t) = E(z,t),
$$
  

$$
c(x(z)) = \overline{c}(z), \qquad a(x(z)) = \varepsilon(z), \qquad b(x(z)) = \mu(z), \qquad d(x(z)) = \lambda(z).
$$

Здесь должно выполняться следующее условие, чтобы замена переменной была вырожденной [2]:

$$
x(0) = 0, \t xz > 0, \t \lim_{x \to \infty} x(z) = 0,
$$
  
(5)  
Bbeqem oõosnavehue: 
$$
R(x) = \frac{\sqrt{a(x)b(x)}}{c(x)}.
$$
 (6)

Произведем некоторые выкладки:

$$
E(z,t) = u(x(z),t),
$$
  $E'_t(z,t) = u'_t(x(z),t),$   $E''_t(z,t) = u''_t(x(z),t),$ 

$$
E'_{z}(z,t) = u'_{x}(x(z),t) \cdot x'_{z}(z) = u'_{x}(x(z),t) \cdot \frac{\sqrt{\varepsilon(x)\mu(x)}}{\overline{c}(x)},
$$
  
\n
$$
E''_{zz}(z,t) = u''_{xx}(x(z),t) \frac{\varepsilon(x)\mu(x)}{\overline{c}^{2}(x)} + u'_{x}(x(z),t) \cdot \left[ \frac{\sqrt{\varepsilon(x)\mu(x)}}{\overline{c}(x)} \right]_{x}^{\prime}.
$$

При такой выкладке мы можем получить следующую задачу (см. также[1] ):

$$
u''_{zz}(x,t) = u''_{xx}(x,t) + \frac{R'_x(x)}{R(x)} \cdot u'_x(x,t) + \frac{4\pi\lambda(x)}{a(x)} u'_t(x,t) =
$$
  
\n
$$
= u''_{xx}(x,t) + \frac{R'_x(x)}{R(x)} u'_x(x,t) + \frac{4\pi d(x)}{a(x)} u'_t(x,t), \qquad x \in R_+, t \in R_+,
$$
  
\n
$$
u(x,t)|_{x=0} \equiv 0, \qquad x \in R_+, \qquad u_x(x,t)|_{x=0} = \frac{c(0)}{\sqrt{a(0)b(0)}} \cdot [h_0 \delta(t) + r_0 \theta(t)], \qquad t \in R_+,
$$
  
\n
$$
u(x,t)|_{x=0} = f(t), \qquad t \in [0,2T]
$$
\n(7)

*Обратная задача (7) заключается в определении пары функций ux*,*t*,*dx при известных*  значениях функции  $a(x)$ , $b(x)$ , $c(x)$  и дополнительной информации для обратной задачи  $f(t)$ .

Применим к задаче (7) метод выделения особенностей представляя решение прямой задачи в виде [3]:

$$
u(x,t) = \widetilde{u}(x,t) + S(x)\theta(t-|x|), \quad t \in R_+, \quad x \in R,
$$
\n(8)

где  $\theta\!(t\!-\!|x|)$  - тета функция Хевисайда,  $\widetilde{u}(x,t)$  - достаточно гладкая непрерывная функция и здесь отметим, что все функции входящие в уравнение продолжены четным образом по переменной *x* на полупространстве  $R_{-} = \{x \in R_{+}, \quad x < 0\}.$ 

Произведем некоторые выкладки:

$$
u'_{t}(x,t) = \tilde{u}'_{t}(x,t) + S(x)\delta(t-|x|), \qquad u''_{t}(x,t) = \tilde{u}''_{t}(x,t) + S(x)\delta'(t-|x|),
$$
  
\n
$$
u'_{x}(x,t) = \tilde{u}'_{x}(x,t) + S'(x)\theta(t-|x|) - S(x)\delta(t-|x|),
$$
  
\n
$$
u''_{xx}(x,t) = \tilde{u}''_{xx}(x,t) + S''_{xx}(x)\theta(t-|x|) - 2S'_{x}(x)\delta(t-|x|) + S(x)\delta'(t-|x|),
$$
  
\n
$$
u_{x}(x,t)|_{x=0} = \tilde{u}'_{x}(x,t)|_{x=0} + S'_{x}(x)\theta(t-|x|)|_{x=0} - S(x)\delta(t-|x|)|_{x=0} =
$$
  
\n
$$
= \tilde{u}'_{x}(0,t) + S'_{x}(0)\theta(t) - S(0)\delta(t) = \frac{c(0)}{\sqrt{a(0)b(0)}} \cdot h_{0}\delta(t) + \frac{c(0)}{\sqrt{a(0)b(0)}} r_{0}\theta(t).
$$

Отсюда, т.к.  $\tilde{u}'_x(0,t) = 0$  - четная функция, получим

$$
S'_x(0) = \frac{c(0)}{\sqrt{a(0)b(0)}} r_0. S(0) = \frac{c(0)}{\sqrt{a(0)b(0)}} h_0;
$$

Полученные выкладки подставляя в уравнение (7) имеем:

However, the Birknajkin nogcrabias is ypaasinehine (7) in the M.

\n
$$
\tilde{u}_{tt}''(x,t) + S(x)\delta_t'(t-|x|) = \tilde{u}_{xx}''(x,t) + S_{xx}''(x,t)\theta(t-|x|) - 2S_x'(x)\delta(t-|x|) + S(x)\delta_x'(t-|x|) + \frac{R_x'(x)}{R(x)} \cdot \left[\tilde{u}_x'(x,t) + S_x'(x)\theta(t-|x|) - S(x)\delta(t-|x|)\right]
$$
\n
$$
+ \left[\frac{4\pi d(x)}{a(x)}\right] \left[u_t'(x,t) + S(x)\delta(t-|x|)\right]
$$

При одинаковых коэффициентах  $\delta(t-|x|)$ ,  $\theta(t-|x|)$ имеем следующие уравнения:

$$
\delta(t-|x|): \quad -2S'_x(x) - \frac{R'_x(x)}{R(x)}S(x) + \frac{4\pi d(x)}{a(x)}S(x) = 0,
$$
  

$$
\theta(t-|x|): \quad S''_{xx}(x) - \frac{R'_x(x)}{R(x)}S'_x(x) = 0.
$$

Из последнего второго уравнения имеем:

$$
\frac{S''(x)}{S'(x)} = \frac{R'_x(x)}{R(x)}.
$$

Проинтегрируем последнее и получаем

$$
\frac{S'(x)}{S(0)} = \frac{R(x)}{R(0)} \Rightarrow S'(x) = \frac{c^2(0)}{a(0)b(0)} * R(x), \qquad S(0) = \frac{c(0)}{\sqrt{a(0)b(0)}} \cdot h_0.
$$

Проинтегрируя еще раз получим

$$
S(x) = \frac{h_0 c^2(0)}{a(0)b(0)} \int_0^x R(x) d\xi
$$
 (10)

Из последнегопервого уравнения имеем:

$$
2\frac{S'(x)}{S(x)} = \frac{-R'_x(x)}{R(x)} + \frac{4\pi d(x)}{a(x)}.
$$
\n(11)

Проинтегрируем последнее уравнение учитывая обозначения

$$
(9)
$$

$$
2\int_{0}^{x} \frac{S_{\xi}(\xi)}{S(\xi)} d\xi = -\int_{0}^{x} \frac{R'_{x}(\xi)}{R(\xi)} d\xi + \int_{0}^{x} \frac{4\pi d(\xi)}{a(\xi)} d\xi, \qquad 2\ln\frac{S(x)}{S(0)} = -\ln\frac{R(x)}{R(0)} + \ln e^{\int_{0}^{x} \frac{4\pi d(\xi)}{a(\xi)} d\xi},
$$
  
\n
$$
\ln\frac{S(x)}{S(0)} = \frac{1}{2} \left[ \ln \frac{e^{\int_{0}^{x} \frac{4\pi d(\xi)}{a(\xi)} d\xi}}{R(0)} \right], \qquad S(x) = S(0) * \frac{\sqrt{R(0)} * \sqrt{e^{\int_{0}^{x} \frac{4\pi d(\xi)}{a(\xi)} d\xi}}}{\sqrt{R(x)}};
$$
  
\n
$$
S(x) = \frac{h_{0}c(0)}{\sqrt{a(0)b(0)}} * \sqrt{\frac{\sqrt{a(0)b(0)}}{c(0)}} * \frac{\sqrt{e^{\int_{0}^{x} \frac{4\pi d(\xi)}{a(\xi)} d\xi}}}{\sqrt{\frac{\sqrt{a(x)b(x)}}{c(x)}}},
$$
  
\n
$$
S(x) = \frac{h_{0}\sqrt{c(0)}}{\sqrt{a(0)b(0)}} * \frac{\sqrt{c(x)}}{\sqrt{c(x)}} * \sqrt{e^{\int_{0}^{x} \frac{4\pi d(\xi)}{a(\xi)} d\xi}}.
$$
  
\n(12)

Так как в формуле (12) функция  $S(x)$  зависит от неизвестной функции  $d(x)$  и тем более  $d(x)$ входит в интеграл, а также в экспоненциальной функции.

Здесь во первых определить неизвестную функцию трудно, во-вторых она входит в логарифмическую функцию, при этом в вычислительных процессах появляется быстрая устойчивость.

Таким образом, функцию  $S(x)$  определяем по формуле (10), а неизвестную функцию определим из формулы (11).

$$
\frac{4\pi d(x)}{a(x)} = 2\frac{S'(x)}{S(x)} + \frac{R'(x)}{R(x)}, \text{ Отсюда } d(x) = \frac{a(x)}{4\pi} \left[ 2\frac{S'(x)}{S(x)} + \frac{R'(x)}{R(x)} \right],
$$
\n
$$
3\pi \text{ecb } R(x) = \frac{\sqrt{a(x)b(x)}}{c(x)} - \text{изBecтная функция}
$$
\n(13)

Для определения неизвестных функций $b(x)$  и  $c(x)$  при известной функции  $d(x)$  сделаем следующие выкладки:

$$
\int 2\frac{S'(x)}{S(x)} = \int \frac{R'(x)}{R(x)} + \int \frac{4\pi d(x)}{a(x)}, \qquad \text{eole} \qquad R(x) = \frac{\sqrt{a(x)b(x)}}{c(x)}.
$$

Из последнего уравнения имеем:

$$
2[\ln S(x) - \ln S(0)] = \ln R(x) - \ln R(0) + \int_{0}^{x} \frac{4\pi d(\xi)}{a(\xi)} d\xi;
$$
  

$$
2\ln \frac{S(x)}{S(0)} = \ln \frac{R(x)}{R(0)} + \ln e^{\int_{0}^{x} \frac{4\pi d(\xi)}{a(\xi)}}.
$$

Используя свойства логарифмической функции получим:

$$
\ln \frac{S^2(x)}{S^2(0)} - \ln e^{\int_0^{\frac{4\pi d(\xi)}{a(\xi)}d\xi}} = \ln \frac{R(x)}{R(0)}; \qquad \ln \frac{S^2(x)}{S^2(0)} \cdot \frac{1}{\int_0^{\frac{x}{24\pi d(\xi)}d\xi}} = \ln \frac{R(x)}{R(0)}.
$$

Приравнивая подлогарифмические функции имеем:

 $\mathbf{r}$ 

$$
\frac{R(x)}{R(0)} = \frac{S^2(x)}{S^2(0)} e^{-\int_0^x \frac{4\pi d(\xi)}{a(\xi)}d\xi}; \qquad R(x) = R(0) \cdot \frac{S^2(x)}{S^2(0)} e^{-\int_0^x \frac{4\pi d(\xi)}{a(\xi)}d\xi}.
$$

Используя обозначения функции  $R(x)$  получим следующее выражение:

$$
\frac{\sqrt{a(x)b(x)}}{c(x)} = \frac{\sqrt{a(0)b(0)}}{c(0)} * \frac{S^{2}(x)}{S^{2}(0)} * e^{-\int_{0}^{x} \frac{4\pi d(\xi)}{a(\xi)} d\xi},
$$

$$
a(x)b(x) = \frac{c^2(x)}{c^2(0)} * a(0)b(0) * \frac{S^4(x)}{S^4(0)} * e^{-2\int_0^x \frac{4\pi d(\xi)}{a(\xi)}d\xi}.
$$

**Отсюда мы можем определить неизвестную функцию**  $b(x)$  по формуле:

$$
b(x) = \frac{c^2(x)}{c^2(0)} * \frac{b(0)}{b(x)} * a(0) * \frac{S^4(x)}{S^4(0)} e^{-2\int_0^1 \frac{4\pi d(\xi)}{a(\xi)} d\xi}.
$$
\n(14)

Для определения функции  $c(x)$  осуществим следующие выкладки:

$$
\sqrt{a(x)b(x)} = c(x)\frac{\sqrt{a(0)b(0)}}{c(0)} * \frac{S^2(x)}{S^2(0)}e^{-\int_0^1 \frac{4\pi d(\xi)}{a(\xi)}d\xi}, \qquad c(x) = \frac{\sqrt{a(x)b(x)} * c(0) * S^2(0)}{\sqrt{a(0)b(0)} * S^2(x)e^{-\int_0^1 \frac{4\pi d(\xi)}{a(\xi)}d\xi}}.
$$

Из последнего выражения имеем формулу, которая определяет неизвестную функцию  $c(x)$ .

$$
c(x) = \frac{\sqrt{a(x)b(x)}}{\sqrt{a(0)b(0)}} * c(0) * \frac{S^2(0)}{S^2(x)} * e^{-\int_0^x \frac{4\pi d(\xi)}{a(\xi)}d\xi}
$$
(15)

Таким образом, если учтем все вышеуложенные выкладки, то из обратной задачи (7) имеем следующую обратную задачу с данными на характеристиках, т.е. имеем задачу из которого необходимоопределить неизвестную функцию  $S(x)$ :

$$
u_{tt} = u_{xx} - 2\frac{S'(x)}{S(x)}u_x(x,t) + \frac{4\pi d(x)}{a(x)} * [u_t(x,t) + u'_x(x,t)], \quad x, t \in \Delta(T)
$$
  

$$
u(x,t)|_{t=|x|} = S(x), \quad x \in (0,T).
$$
 (16)

$$
u(x,t)_{x=0} = f(t), \qquad t \in [0,2T]
$$
 (17)

Отметим, что здесь обратная задача рассматривается в следующей области, в связи с тем, что задача является гиперболической [].

$$
\Delta(T) = \{(x, t): x \in (0, T), \qquad |x| < t < 2T - |x|\},\tag{18}
$$

Здесь обратная задача заключается в нахождении пары неизвестных функций и $(x,t)$ ,  $S(x)$ при известных значениях функций  $a(x)$ ,  $b(x)$ ,  $c(x)$  (m.e.  $\varepsilon(z)$ ,  $\mu(z)$ ,  $\bar{c}(z)$ ), а также при известной дополнительной информации для обратной задачи функции  $f(t)$ .

Таким образом, если мы находим функцию  $S(x)$ , то из формулы (13) мы можем определить неизвестную функцию  $d(x)$ . Для определения неизвестных функций  $b(x)$  и  $c(x)$  используем формулы  $(14)$  и  $(15)$ .

Конечно-разностное решение. Для численного решения одномерной обратной задачи (14), (15) введем сеточную область [4]

$$
\Delta_h(2T) = \left\{ x_i = ih, \quad tk = kh, \quad h = \frac{T}{2N}, \quad i = \overline{0, N}, \quad ih \le kh \le T - ih \right\}.
$$
 (19)

Злесь  $h$ -сеточный шаг по переменным  $x, t$ .

Построим разностный аналог дифференциальной обратной задачи (16)-(17):

$$
\frac{V_{i+1}^{k} - 2V_{i}^{k} + V_{i-1}^{k}}{h^{2}} = \frac{V_{i}^{k+1} - 2V_{i}^{k} + V_{i}^{k-1}}{h^{2}} + 2\frac{S_{i} - S_{i-1}}{hS_{i-1}} * \frac{V_{i}^{k} - V_{i-1}^{k}}{h} - \frac{4\pi d_{i}}{h} \left[ \frac{V_{i}^{k} - V_{i}^{k-1}}{I} + \frac{V_{i}^{k} - V_{i-1}^{k}}{I} \right], \quad (x_{i}, t_{k}) \in \Delta_{h}(2T)
$$
\n
$$
(20)
$$

$$
a_i \begin{bmatrix} h & h \end{bmatrix}^{(v_i, v_k) \subset \Delta_h(\Delta^*)}
$$

$$
u_i = S_i, \quad m \in (0, N\ell), \tag{21}
$$

$$
u_0^k = f^k, \quad kh \in (0, 2N \cdot h). \tag{22}
$$

Напишем также разностный аналогформулы (13) для определения неизвестной функции:

$$
d_i = \frac{a_i}{4\pi} \left[ 2\frac{S_i - S_{i-1}}{hS_{i-1}} + \frac{R_i - R_{i-1}}{hR_{i-1}} \right], \quad i = \overline{1, N},
$$
\n(23)

где  $R_i = \frac{\sqrt{a_i b_i}}{c_i}$ ,  $i = \overline{0, N}$ -известная сеточная функция.

#### **НАУКА, НОВЫЕ ТЕХНОЛОГИИ И ИННОВАЦИИ КЫРГЫЗСТАНА, № 12, 2019**

А для определения неизвестных функций  $b(x)$  и  $c(x)$  также напишем разностный аналог формул (14) и (15).

$$
b_i = \frac{c_i^2}{c_0^2} * \frac{b_0}{b_i} a_0 * \frac{S_i^4}{S_0^4} e^{-2*\text{int}(i)}, \qquad i = \overline{0, N};
$$
\n(24)

$$
c_i = \frac{\sqrt{a_i * b_i}}{\sqrt{a_0 b_0}} * c_0 * \frac{S_0^2}{S_i^2} * e^{\text{int}(i)}, \qquad i = \overline{0, N};
$$
\n(25)

где **int**(*i*)- численное решение интеграла  $\int \frac{4\pi d(\xi)}{a(\xi)}$  $\int_{0}^{x} \frac{4\pi d(\xi)}{a(\xi)}$  $\frac{\pi(\xi)}{a(\xi)}d$ *d*  $\mathbf 0$  $\frac{4\pi d(\xi)}{a(\xi)}d\xi$  $\frac{\pi d(\xi)}{a(\xi)}d\xi$ .

**Теорема 1.** Пусть выполнены условия (4), (5) и пусть решение одномерной обратной дифференциальной задачи (16)-(17) существуют и  $u(x,t) \in C^4(\Delta(T))$  , тогда построенное конечноразностное решение разностной обратной задачи  $(20)$ - $(22)$  $(\tilde{V}_i^k, \tilde{S}_i)$  сходится к точному решению  $\left(V^{\scriptscriptstyle k}_{\scriptscriptstyle i}$ ,  $S_{\scriptscriptstyle i}\right)$ обратной задачи (16)-(17) со скоростью порядка  $O(h)$ .

#### **Конечно-разностное регуляризованное решение.**

Пусть дополнительная информация для обратной задачи задана с погрешностью  $\varepsilon$ , т.е. задана в виде [5] :

$$
f(t) - f^{\varepsilon}(t) < \varepsilon, \quad \varepsilon \text{-} \text{و nonowave of } t \text{ is a constant.} \tag{26}
$$

**Теорема 2.** Пусть выполнено условие теоремы1 и условие (26). Тогда конечно-разностное регуляризованное решение  $\left(V_i^{k,\varepsilon},S_i^{\varepsilon}\right)$  разностной обратной задачи (20)-(22) сходится к точному решению  $(V_i^k, S_i)$  $\mathbf{S}_{i}$ , Дифференциальной обратной задачи (16)-(17) со скоростью порядка  $O(h)$ и получена оценка сходимости.

Доказательство теоремы 1,2 можно осуществить по методу доказательство теоремы работы [ 5,6].

#### *Последовательность выполнения действий (алгоритм) конечно-разностного регуляризованного решения обратной задачи (20)-(22):*

1. Значение дополнительной инфрмации для обратной задачи  $f^{k,\varepsilon}$ , определяется по формуле (22), т.е.  $f^{k,\varepsilon} = V_0^{k,\varepsilon}$ ,  $k = \overline{0, N}$ .  $\mathbf{0}$  $f^{k,\varepsilon} = V_0^{k,\varepsilon}$ ,  $k = \overline{0, N}$ . (на рис. 1 обозначена через  $\varnothing$ ).

2. Второй слой (на рис.1. обозначены через ◊ ) определяется по формуле:

$$
V_1^{k,\varepsilon} = \frac{f^{k+1,\varepsilon} + f^{k-1,\varepsilon}}{2}, \qquad k = \overline{1, N-1}
$$
, которая выведена из формулы Тейлора.

3. Вычисляются  $S_0^{\varepsilon} = f_0^{\varepsilon}$  и  $S_1^{\varepsilon} = f_1^{\varepsilon}$  по формуле (21).

4. Затем вычисляются  $V_{i+1}^{k,\varepsilon}$ ,  $i = \overline{2, N-2}$ ,  $ih \le kh \le T - ih$  $i = 2, N - 2, \quad ih \le kh \le T - ih$ , по формуле (20) (на рис. 1. обозначены через \*).

5. В каждом вычислении по формуле (21) определяем значениенеизвестной

$$
S_i^{\varepsilon} = V_i^{i,\varepsilon}, \quad i = \overline{3, N}.
$$
  
6. BhунCIяем  $S'_x(x) \approx \frac{S_i - S_{i-1}}{h}, \quad R'_x(x) = \frac{R_i - R_{i-1}}{h}, \quad i = \overline{1, N}.$ 

$$
d_i = \left[\frac{S_i - S_{i-1}}{h \cdot S_{i-1}} + \frac{R_i - R_{i-1}}{hR_{i-1}}\right] * \frac{a_i}{4\pi}, \quad i = \overline{1, N}.
$$

Численная компьютерная реализация. Для реализации нами были заданы различные тестовые функции, они приведены в таблице 1.

Задаем функции  $\lambda(z)$  -электропроводность среды,  $c(z)$ -скорость распространения волн в среде,  $\mu(z)$ -магнитная проницаемость,  $\varepsilon(z)$ - диэлектрическая проницаемость.

Затем по формуле  $x(z) = \int_{0}^{z} R(x) d\xi$ , где  $R(x) = \frac{\sqrt{a(x)b(x)}}{c(x)}$ , переходили на новые переменные и получали новые функции  $\lambda(x)$ ,  $c(x)$ ,  $\mu(x)$  и  $\varepsilon(x)$  (они в компьютерной программе Delphi обозначены через  $d(x)$ ,  $c(x)$ ,  $b(x)$ и  $a(x)$  соответственно).

По заданным функциям  $a(x)$ ,  $b(x)$ ,  $c(x)$ ,  $d(x)$ в начале вычислена прямая задача (17), задача напряженности электрического поля и вычислена приближенная сеточная функция  $V_i^k$  - решение прямой задачи.

Из вычисленных решений прямой задачи определили дополнительную информацию для обратной задачи напряженности электрического поля:  $f^k = V_0^k$ ,  $k = 0, 2N$ .

Отметим, что для устойчивости решения прямой задачи шаг сетки по переменным t брали половину шага сетки по переменной z, т.е.  $\tau = \frac{h}{2}$ .

Поэтому, для решения обратной задачи дополнительную информацию брали  $f^k = V_0^k$ ,  $k = 0,2N$  с шагом 2, таким образом здесь используется метод обращения разностной схемы, это нулевой слой схемы.

В связи с неизвестностью второго слоя, мы определили первыйслой по формуле  $V_1^k = (f^{k+1} + f^{k-1})/2.$ 

Далее обратная задача напряженности электрического слоя вычислена по формуле (17)-(18), т.е. начиная со второго слоя  $k = 2$ .

Каждый раз вычисляя следующий слой обратной задачи, в программе Delphi, они обозначены  $w_i^k$ , мы по второй формуле (17) определяем значение  $S_i$ ,  $i = \overline{0, N}$  в программе они обозначены через  $Sp_i$ ,  $i = \overline{0, N}$ .

Раз мы вычислили приближенные сеточные функции  $Sp_i$ ,  $i = \overline{0, N}$ , то по формулам (23), (24), (25) мы можем определить сеточные приближенные функции  $dp_i, cp_i, bp_i, i = \overline{0, N}$ , неизвестные

 $(23).$ 

функции  $\lambda_i$ ,  $c_i$ ,  $\mu_i$ - соответственно.

Отметим, что мы можем определить из четырех функций только одну функцию, а остальные три функции должны быть известные функции.

**Анализ полученных результатов.** Нами была составлена компьютерная программа, в которой заданы три функции, а четвертая функция вычислена по вышеотмеченному алгоритму.

Например в порядке по номеру 1; 4; 7; 8, т.е. в рисунках  $1.1 - O3$  по  $1.3 - O3$ , 4.1- $O3$  по  $4.3 - O3$ ; 7.1 – ОЗ по 7.3 – ОЗ; 8.1 – ОЗ по 8.3 – ОЗ, были вычислены неизвестные функции *dpi*  $i = 0, N$ приближенная неизвестная функция электропроводимости среды.

А в порядке по номеру 2;5, т.е. в рисунках 2.1-ОЗ по 2.3-ОЗ; 5.1-ОЗ по 5.3-ОЗ были восстановлены сеточные функции *ср*  $cp_i$ ,  $i = 0, N$ ; - неизвестная функция скорости распространения волн в среде.

А также в порядке по номеру 3;6, т.е. в рисунках 3.1-ОЗ по 3.3-ОЗ; 6.1-ОЗ по 6.3-ОЗ были определены сеточные функции  $bp_i$ ,  $i = 0, N$ ; неизвестная функция магнитной проницаемости напряженности электрического поля.

Отметим, что здесь **ОЗ** – означает обратная задача.

Мы задавали различные шаги сетки *h* 0,005 и *h* 0,0005 они видны в столбце 8 таблицы 1. В столбце 9 таблицы 1, приведены относительные погрешности  $\text{max1} = (Sp_i - S_i) * 100\frac{\gamma}{5}p_i$ 

 $i = 0, N$ ; - данные на характеристиках, где  $Sp_i$ -приближенные,  $S_i$ -точные сеточные функции.

В столбце 10 приведены абсолютные погрешности вычисленных неизвестных функций, max 2 =  $\left|dp_i - dpp_i\right|$ ; max 2 =  $\left|cp_i - cpp_i\right|$ ; max 2 =  $\left|bp_i - bpp_i\right|$ ;  $i = 0, N$ ; где  $dp_i$ -приближенно вычисленные сеточные функции, *dpp<sup>i</sup>* - точные сеточные функции.

Из данных столбцов 9 и 10 таблицы 1 видно, что восстановления неизвестной функции *cx* намного лучше чем восстановление функции  $\lambda(x)$  или  $\mu(x).$ 

Самое худшеевосстановление получается у неизвестной функции  $\lambda(x)$ . Это из-за того, что восстановление функции получается в виде логарифмической функции.

В графиках 1.1-ОЗ – 1.3-ОЗ по 8.1-ОЗ – 8.3-ОЗ выданы полученные результаты исследований.

В графиках 1.1-ОЗ по 8.1-ОЗ выведены задаваемые значения функции  $\lambda(x),\ c(x),\ \mu(x)\$ и $\,\varepsilon(x).$ 

А в графиках 1.2-ОЗ по 8.2-ОЗ представлены точные и приближенно-вычисленные значения на характеристиках, т.е.  $Sp(x)$ ,  $S(x)$  и  $f(t)$ .

А также в графиках 1.3-ОЗ по 8.3-ОЗ приведены точные и приближенно-вычисленные значения искомых функций, т.е. или  $dp(x)$  и  $ddp(x)$  или  $cp(x)$  и  $cpp(x)$  или  $bp(x)$  и  $bpp(x)$ .

Как видно из графиков точные  $S(x)$  и приближенные  $Sp(x)$  почти совпадают. А вычисленные точные и приближенные решения  $dp(x)$  или  $cp(x)$ или  $bp(x)$  погрешности составляют намного выше.

При определении функции  $\,dp(x)$ во втором слое появляется резкий скачок, это из-за того, что при определении этой функции используется вычисление производной функции  $S(x)$  и  $\ R(x)$ , т.е.  $\ S'(x)$  и  $R'(x)$ . Здесь появляется логарифмическая функция.

В последних графиках 7.1-ОЗ и 8.1-ОЗ задали функцию косинус в четвертой степени.

*Таблица 1*

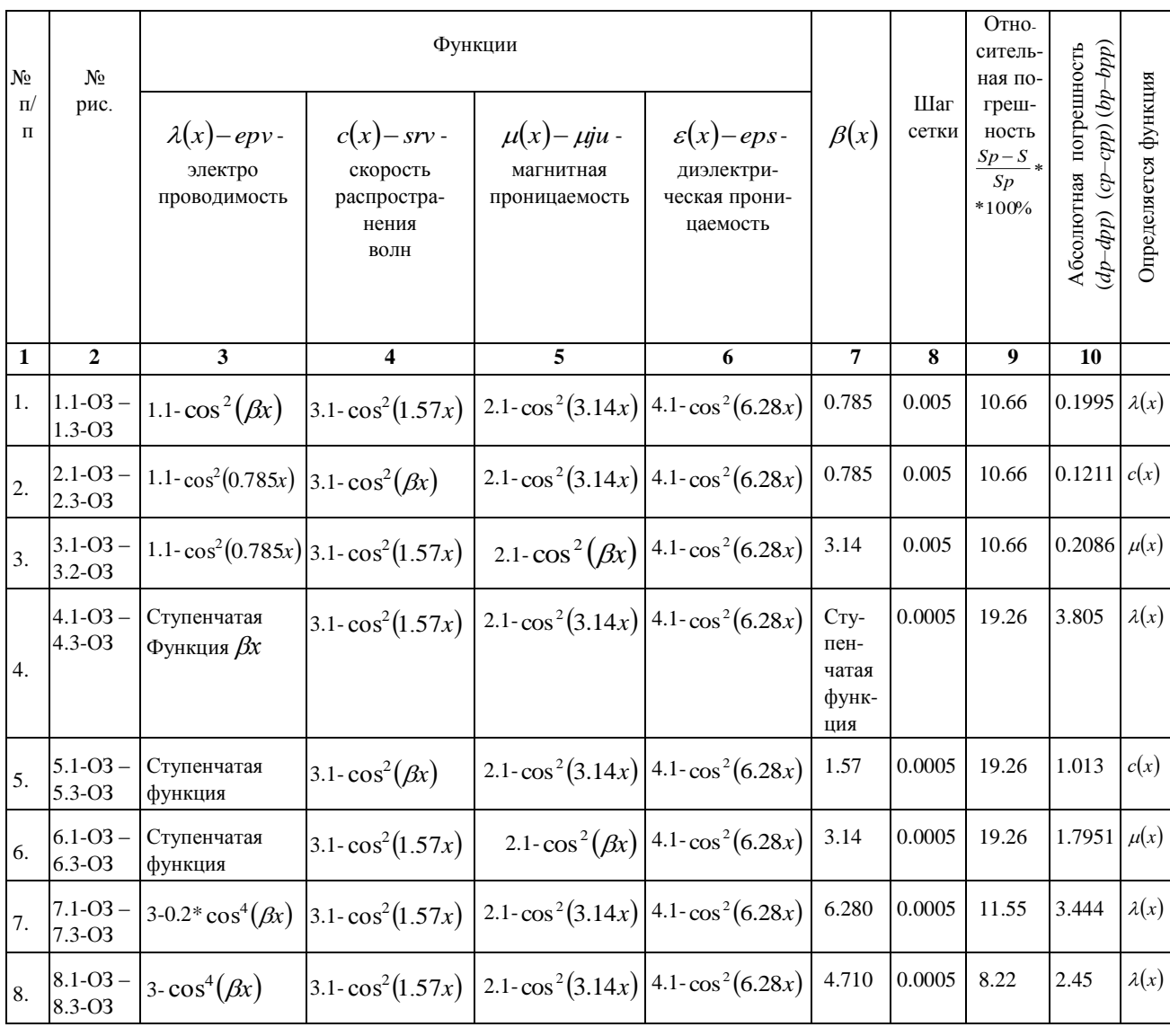

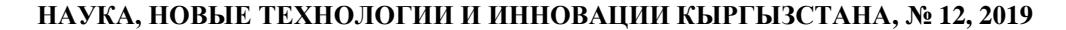

*Приложение 1*

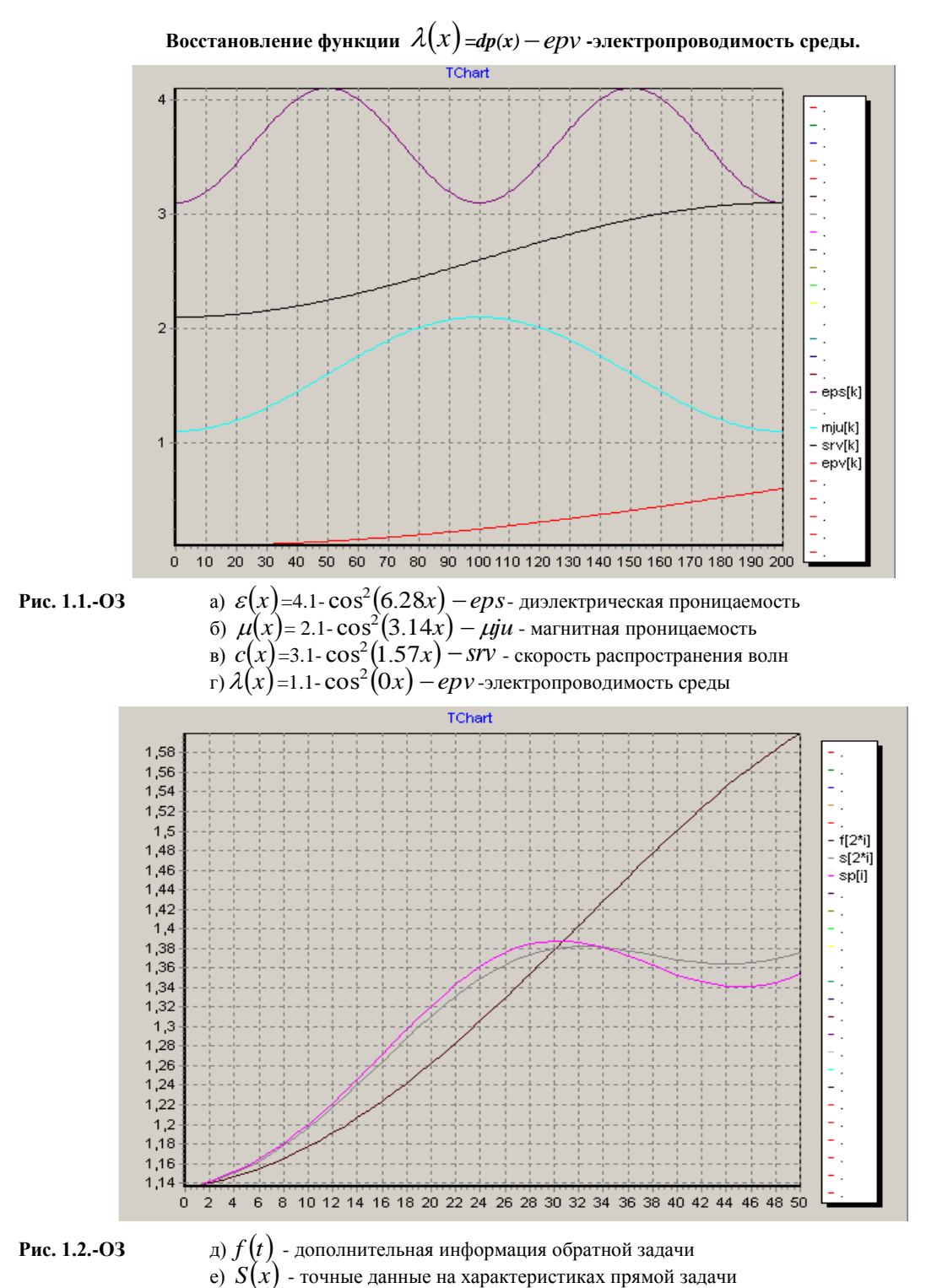

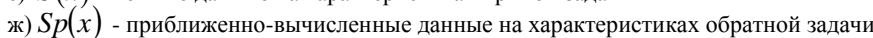

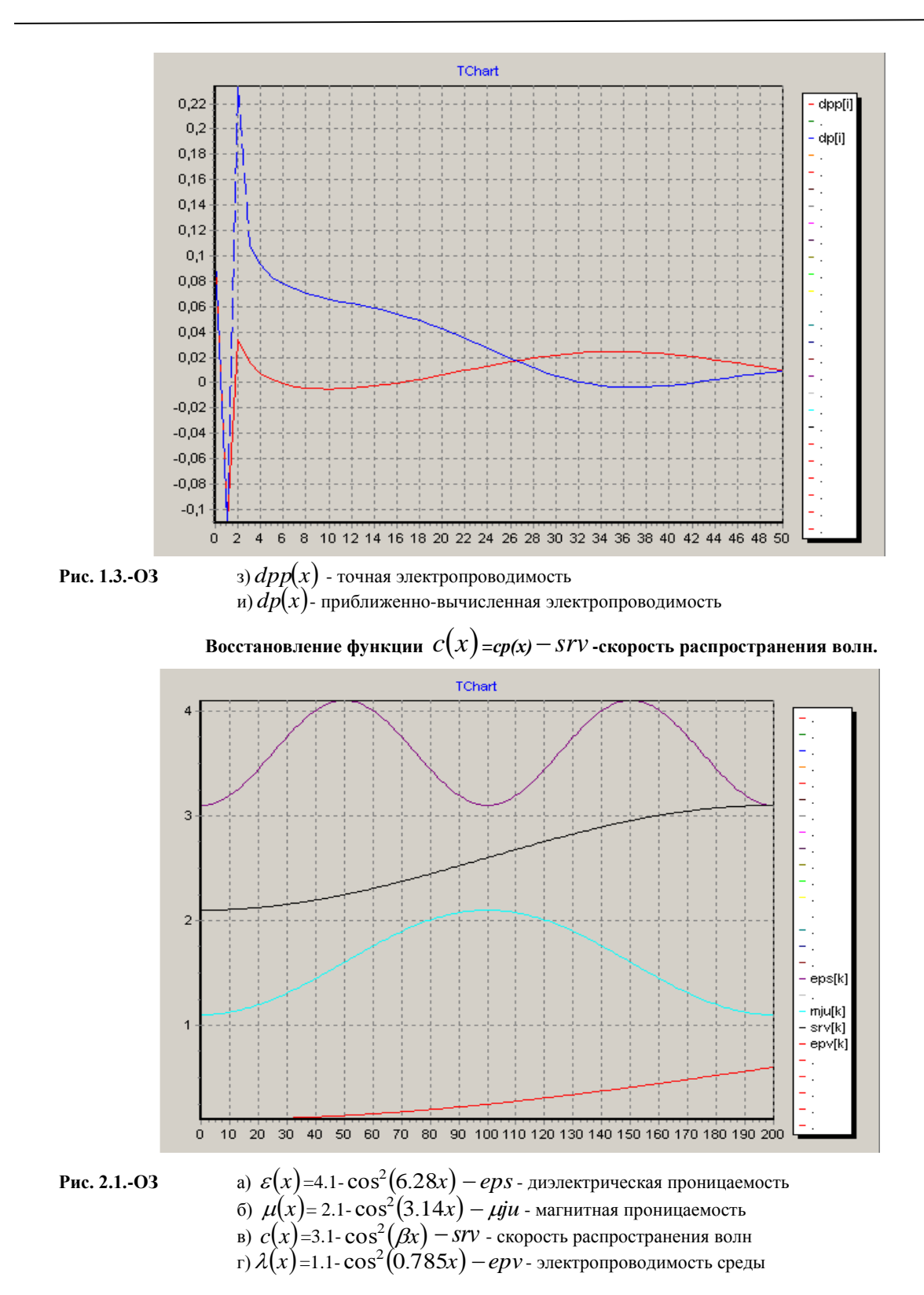

**НАУКА, НОВЫЕ ТЕХНОЛОГИИ И ИННОВАЦИИ КЫРГЫЗСТАНА, № 12, 2019**

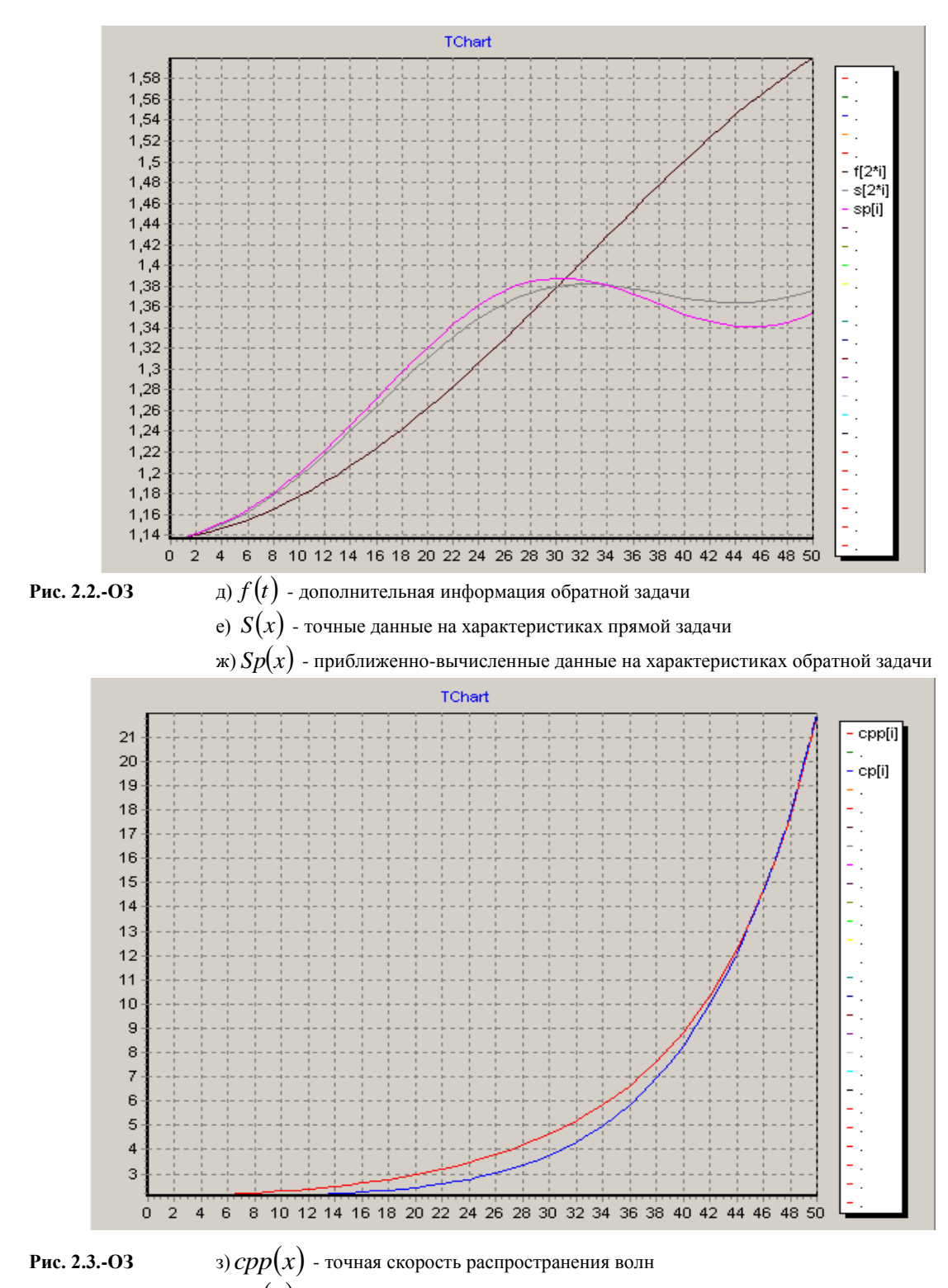

**НАУКА, НОВЫЕ ТЕХНОЛОГИИ И ИННОВАЦИИ КЫРГЫЗСТАНА, № 12, 2019**

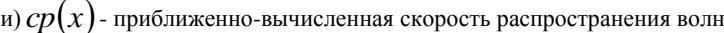

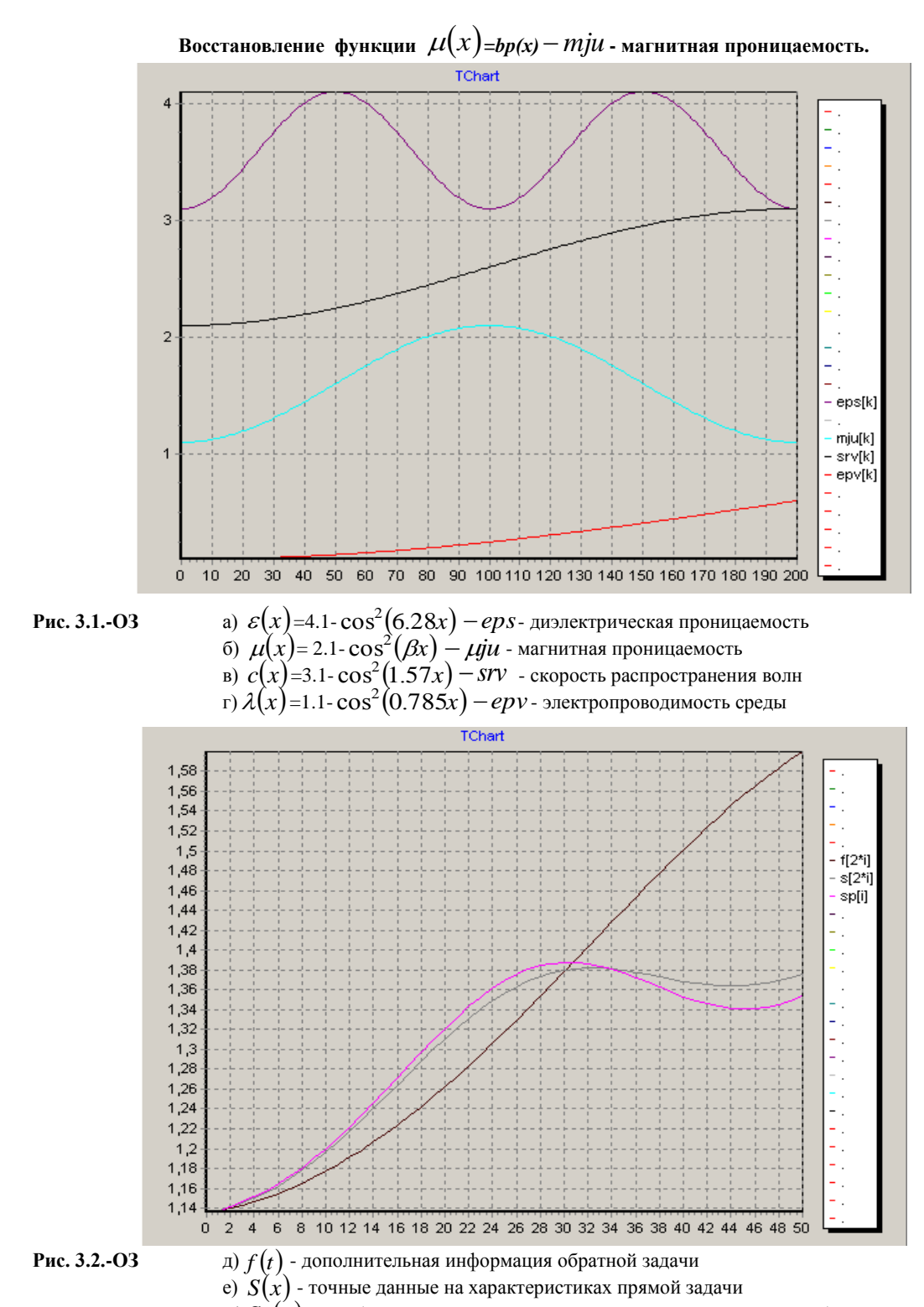

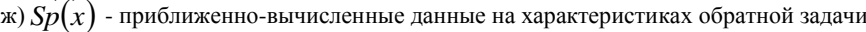

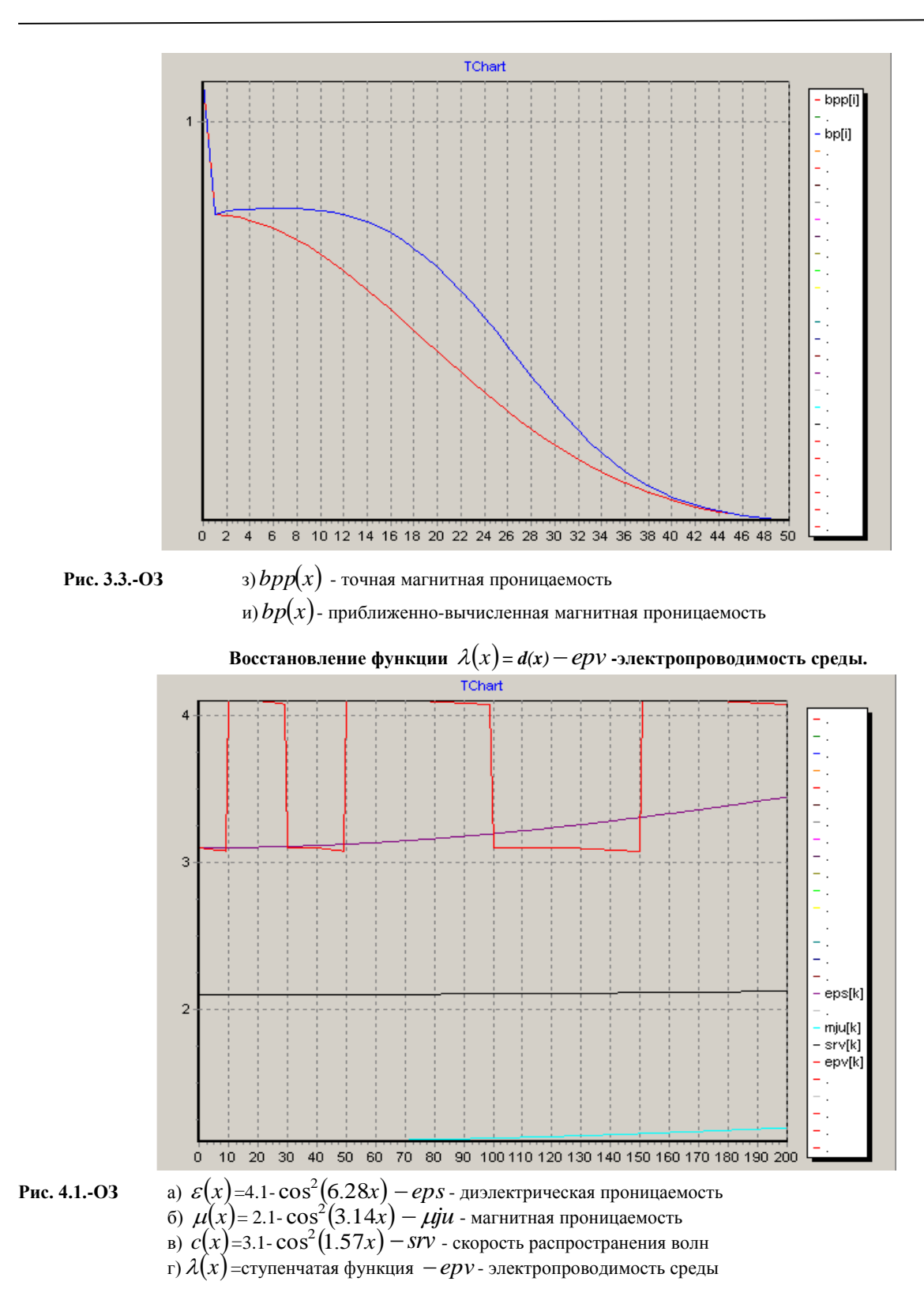

**НАУКА, НОВЫЕ ТЕХНОЛОГИИ И ИННОВАЦИИ КЫРГЫЗСТАНА, № 12, 2019**

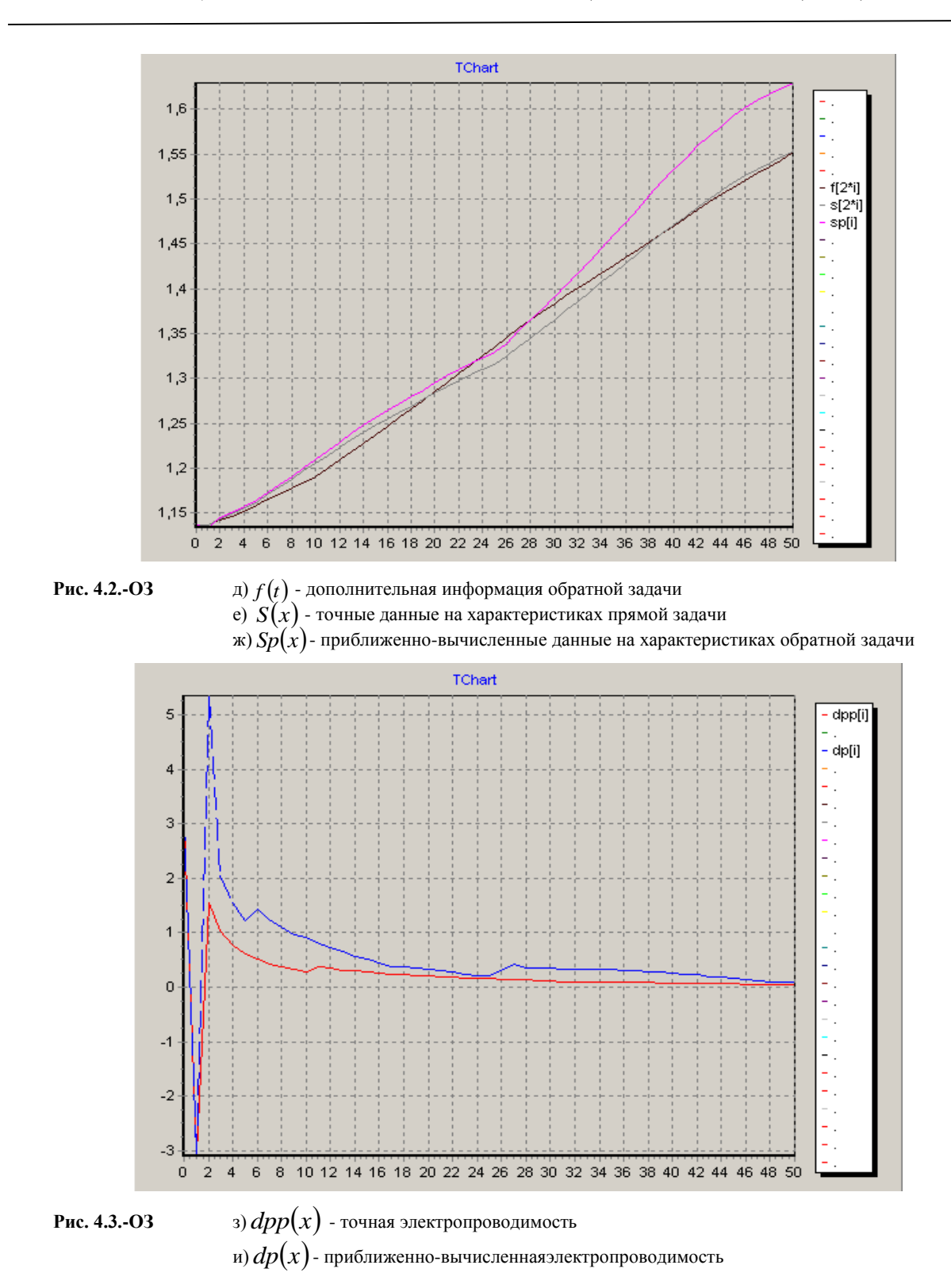

**НАУКА, НОВЫЕ ТЕХНОЛОГИИ И ИННОВАЦИИ КЫРГЫЗСТАНА, № 12, 2019**

19

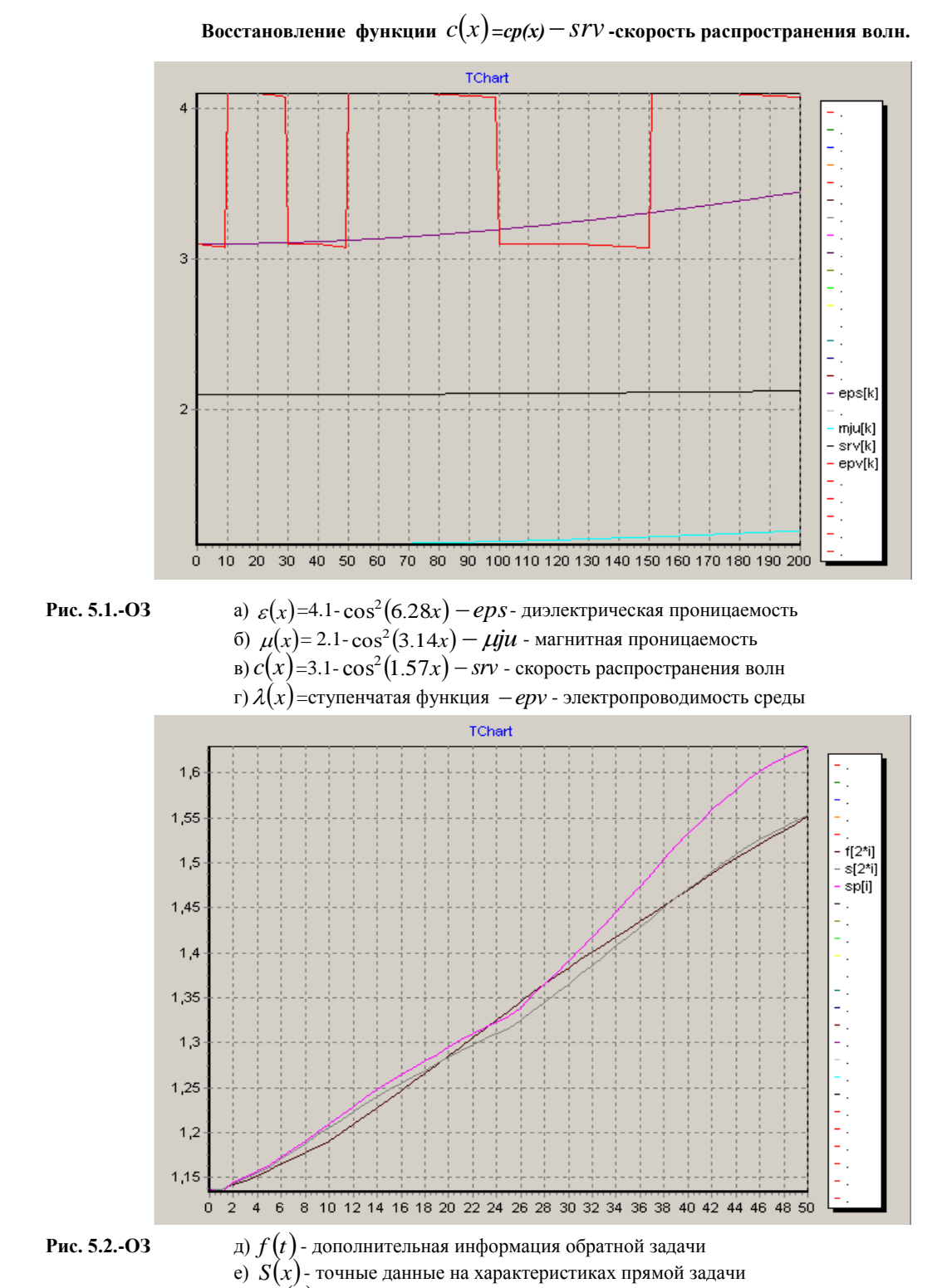

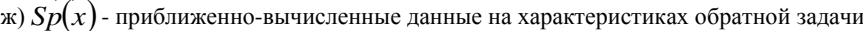

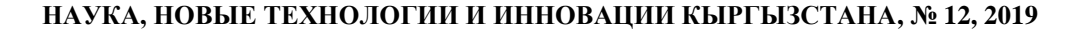

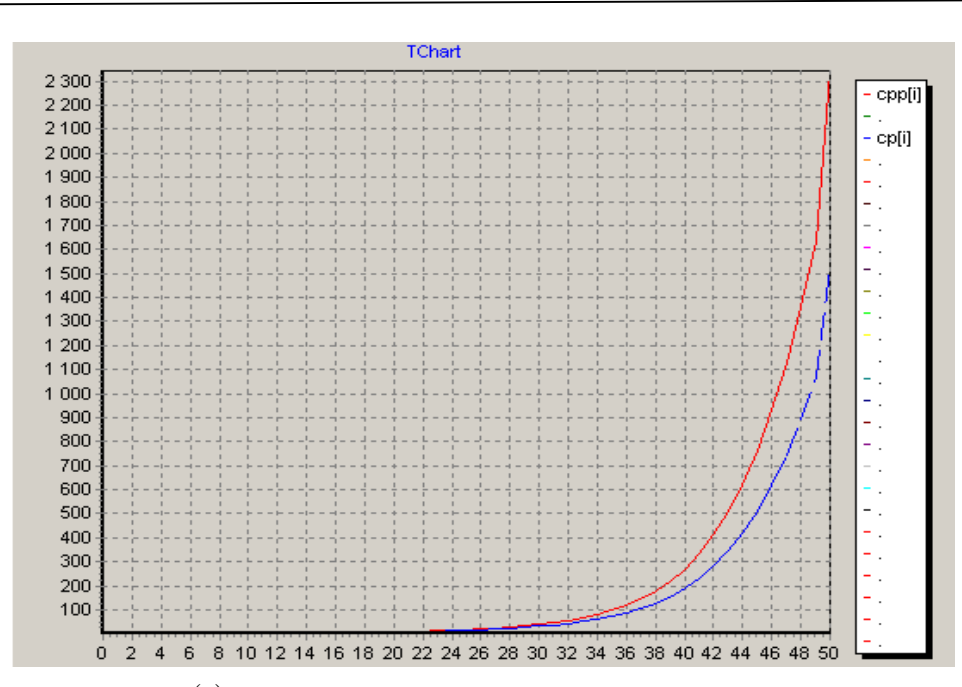

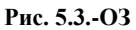

*з*)  $cpp(x)$  - точная скорость распространения волн и)  $cp(x)$ - приближенно-вычисленная скорость распространения волн

## **Восстановление функции**  *x***=***bр(х) mju* **- магнитная проницаемость.**

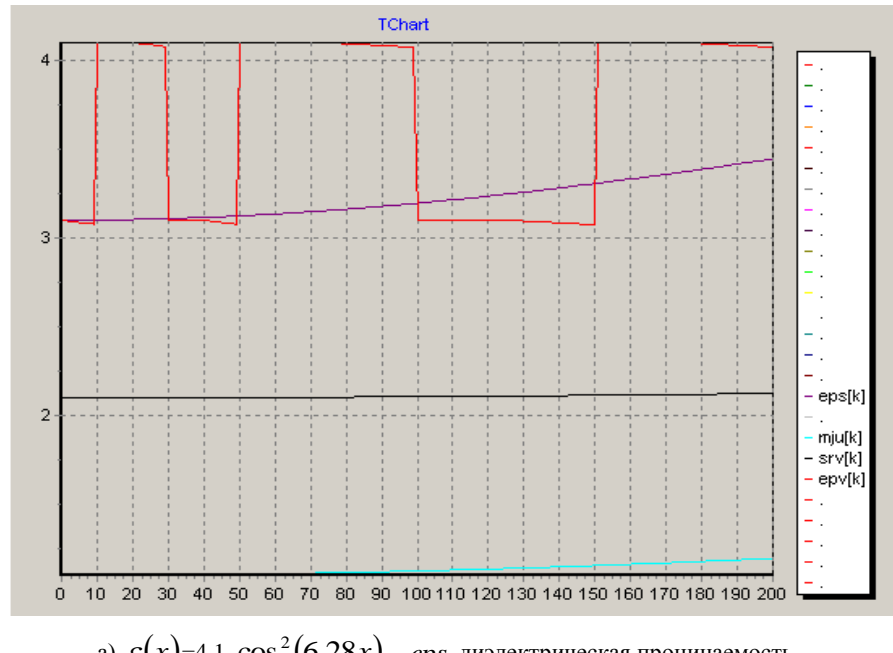

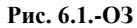

 $\varepsilon(x)$ =4.1- $\cos^2(6.28x)$  – *eps*-диэлектрическая проницаемость б)  $\mu(x) = 2.1 - \cos^2(3.14x) - \mu y$ и - магнитная проницаемость в)  $c(x)$ =3.1- $\cos^2(1.57x)$  – *srv* - скорость распространения волн г)  $\lambda(x)$ =ступенчатая функция *- ерv* - электропроводимость среды

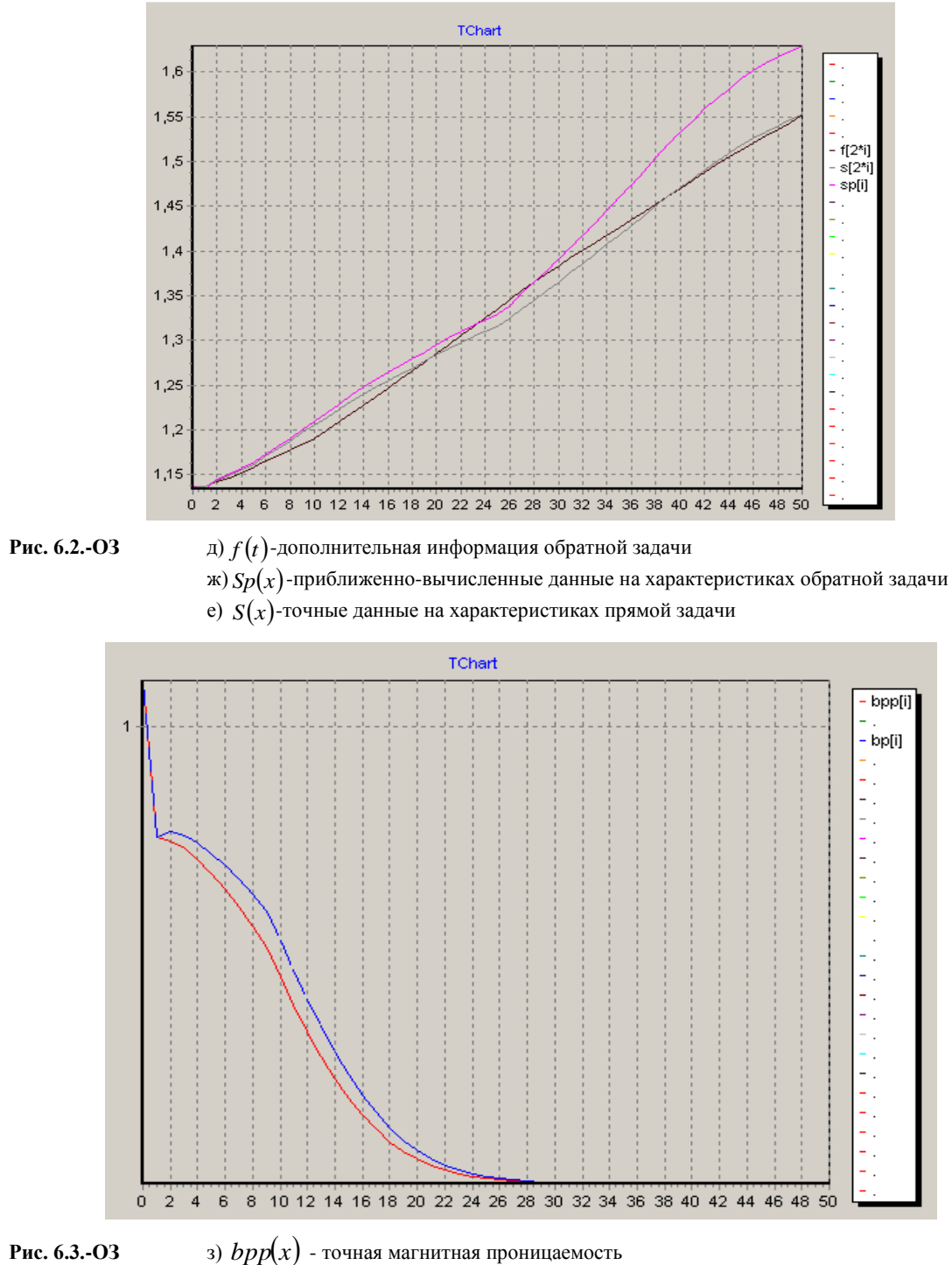

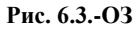

и)  $bp(x)$ - приближенно-вычисленная магнитная проницаемость

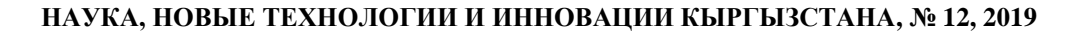

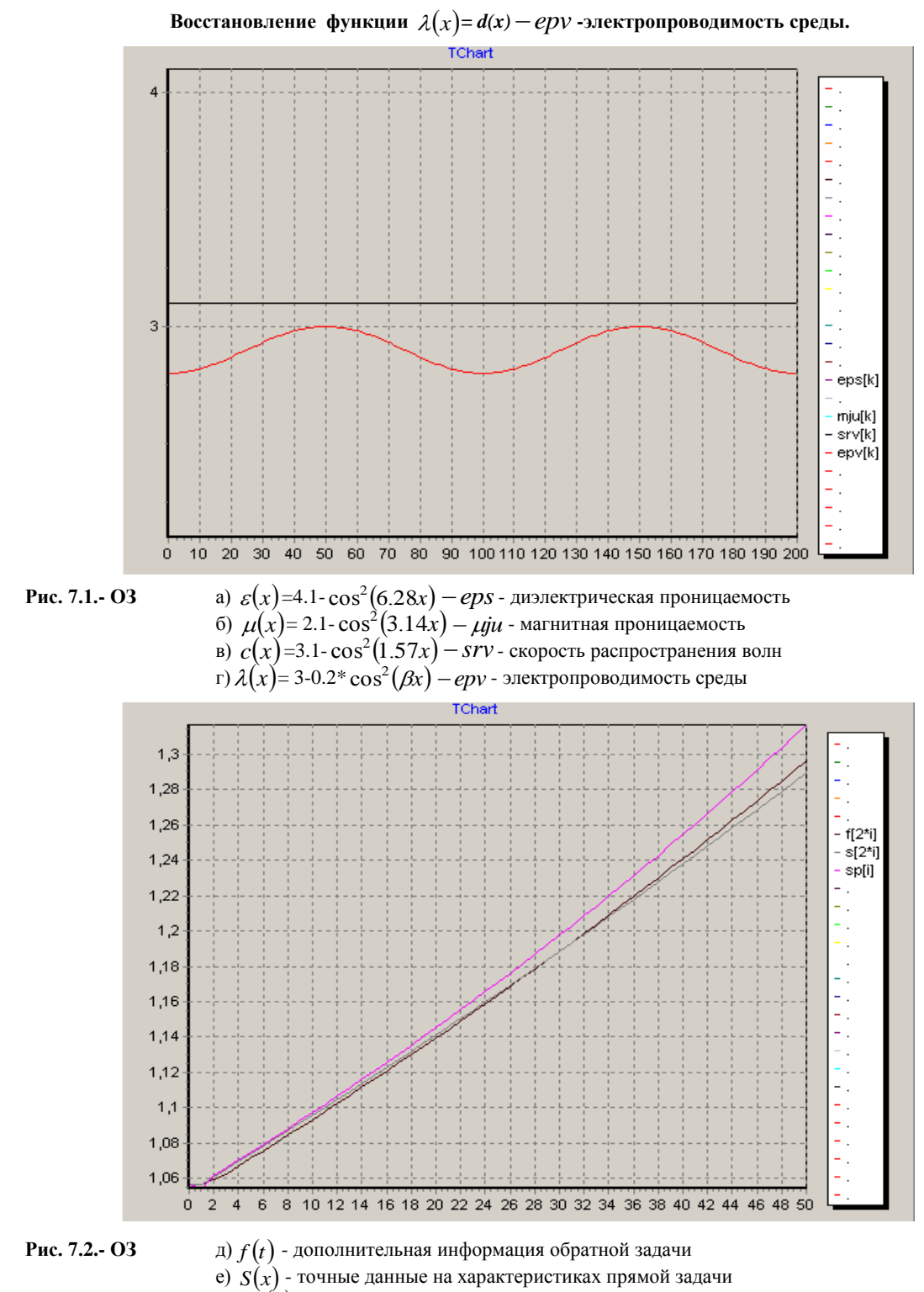

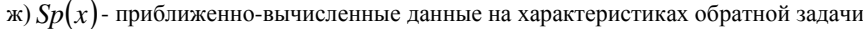

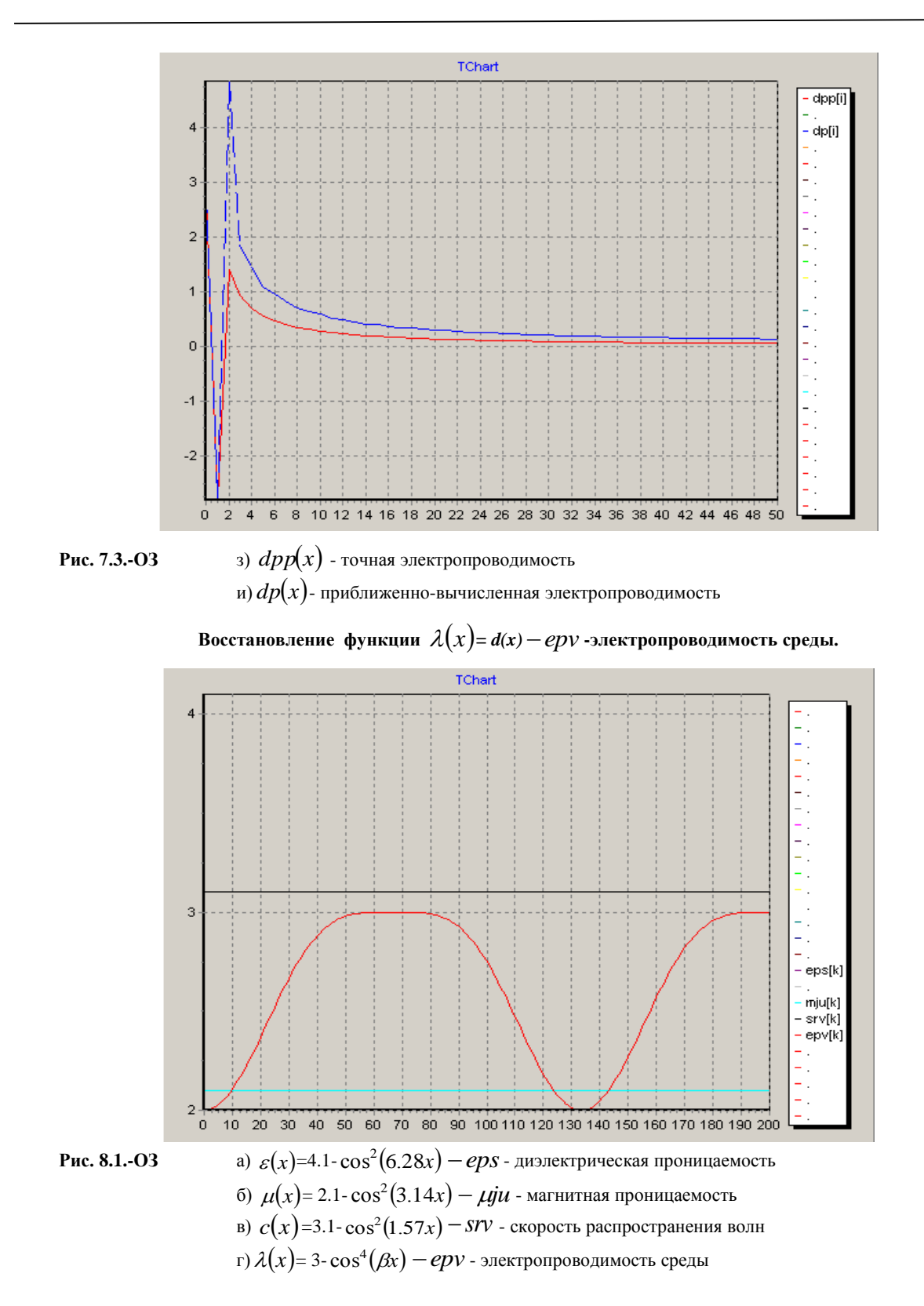

**НАУКА, НОВЫЕ ТЕХНОЛОГИИ И ИННОВАЦИИ КЫРГЫЗСТАНА, № 12, 2019**

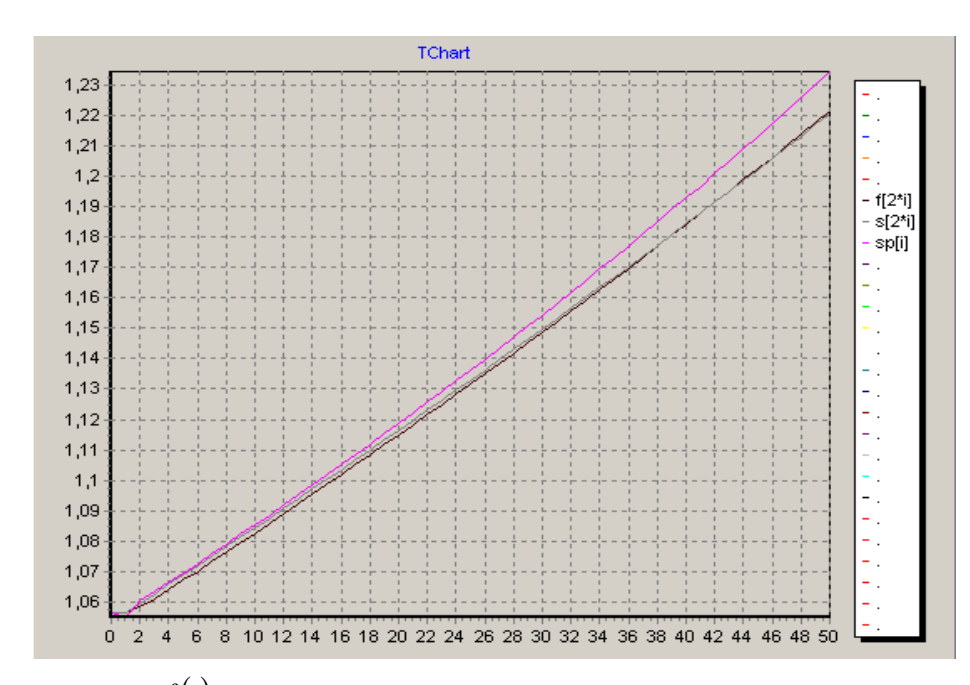

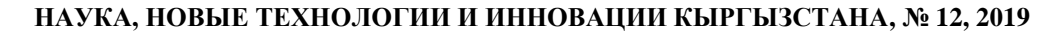

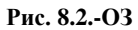

д)  $f(t)$ - дополнительная информация обратнй задачи

е)  $S(x)$ - точные данные на характеристиках прямой задачи

ж)  $Sp(x)$ - приближенно-вычисленные данные на характеристиках обратной задачи

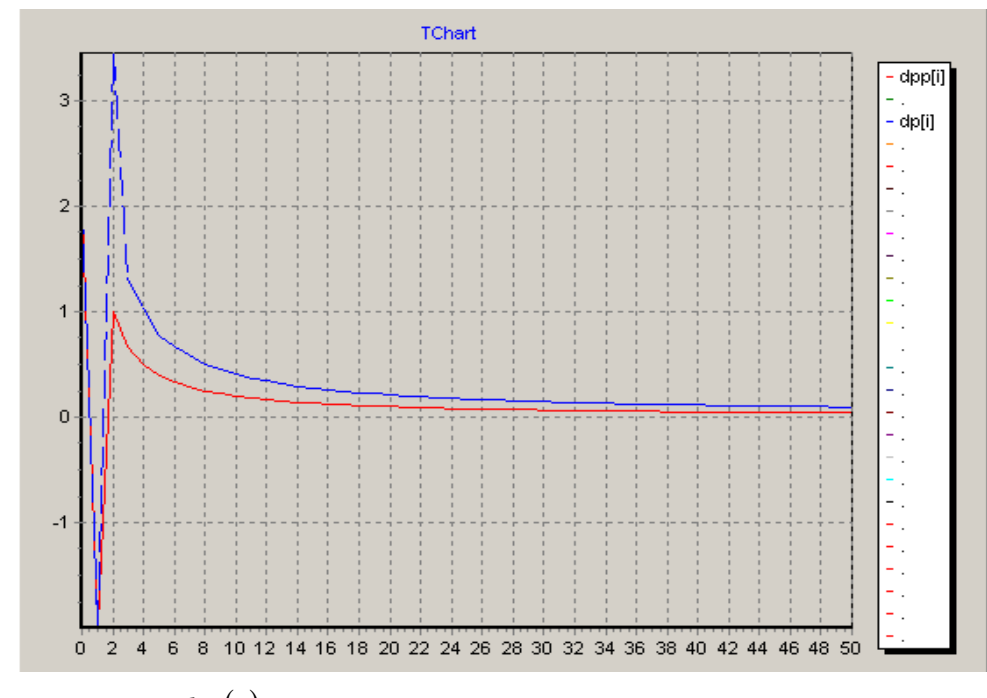

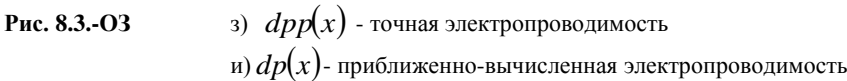

#### **Литература:**

- 1. Кокозова А.Ж. Численное решение прямой задачи телеграфного уравнения с мгновенным и шнуровым источником. КазНПУим. Абая, Вестник КазНПУ, №4(60). - Алматы, 2017. - С. 136-141.
- 2. Кабанихин С.И. Обратные и некорректные задачи. Новосибирск: Сибирское научное издательство, 2009. 457 с.
- 3. Романов В.Г. Устойчивость в обратных задачах. М.: Научный мир, 2004. 304 с.
- 4. Сатыбаев А.Дж., Кокозова А.Ж., Култаев Т.Ч. Конечно-разностный алгоритм определения магнитной проницаемости телеграфного уравнения с мгновенным и шнуровым источниками. 12-я Международная Азиатская школа-семинар "Проблемы оптимизации сложных систем". - Новосибирск, 2016. - С. 508-514. [http://conf.nsc.ru/opcs2016/ru/opcs2](http://conf.nsc.ru/opcs2016/ru/opcs)016\_ por\_rab.
- 5. Сатыбаев А.Дж., Кокозова А.Ж. Конечно-разностный регуляризованный метод решения одномерной обратной задачи телеграфного уравнения с мгновенным источником и с плоской границей.Четырнадцатая международная азиатская школасеминар "Проблемы оптимизации сложных систем". - Материалы. - Часть 2. - Новосибирск, 2017. - С. 192-201.
- 6. Сатыбаев А.Дж., Кокозова А.Ж. Восстановление электропроводимости в обратной задаче телеграфного уравнения с мгновенным источником и плоской границей. / Вестник КРСУ. - Бишкек, 2018.

**\_\_\_\_\_\_\_\_\_\_\_\_\_\_\_\_\_\_\_\_\_\_\_\_\_\_\_\_\_\_\_\_\_\_\_\_**

7. Серия Естественно-технические науки. - Том 18. - №8. - 2018. - С. 26-30.